# Цифровое производство

# в машиностроении

2022/23 учебный год

# Второй отборочный этап

# Задача IV.1. Технология машиностроения (20 баллов)

Темы: технология машиностроения, черчение, технологические операции.

Особенности начисления баллов: за вторую попытку начисляется 1/2 баллов. За один правильный ответ начисляется 2,86 балла. За два правильных ответа начисляется 5,72 балла. За три правильных ответа начисляется 8,58 баллов. За четыре правильных ответа начисляется 11,44 балла. За пять правильных ответов начисляется 14,3 балла. За шесть правильных ответов начисляется 17,16 баллов.

## Условие

Нашими учеными было принято решение активного освоения Луны. С этой целью необходимо организовать производство луноходов. Для выполнения плана по освоению Луны необходимо производить 5000 луноходов в год.

Ваша команда работает в инжиниринговой компании, с которой заключен договор для организации цифрового производства луноходов. При распределении работ Вашей команде досталась организация производства детали типа «обод» для блока колес лунохода. Необходимо изготовить 80000 деталей.

Заказчики предоставили Вам 3D-модель и эскиз детали типа «обод». Также предоставили карточку материала, из которого нужно изготовить деталь, и карточку со способом получения заготовки.

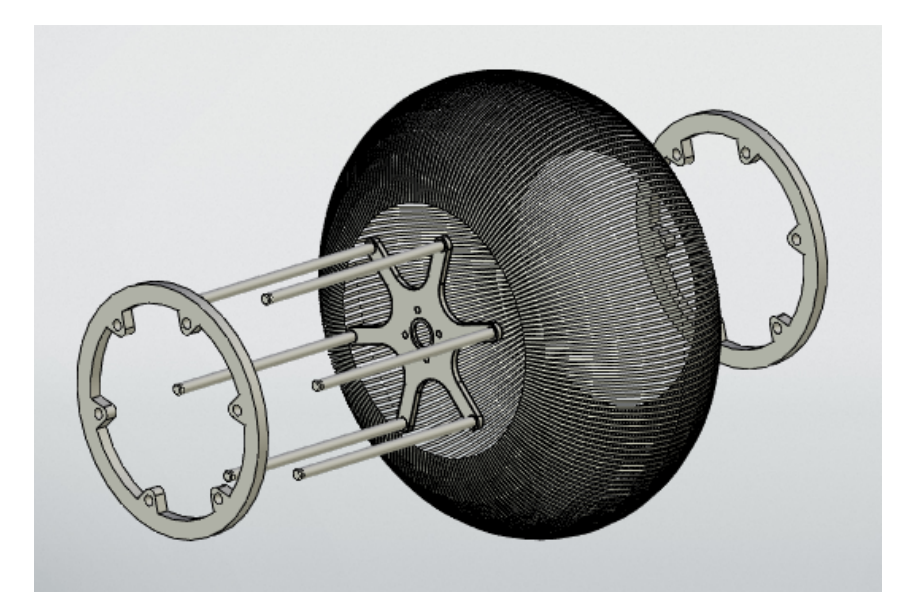

Рис. 1. 3D-модель колеса

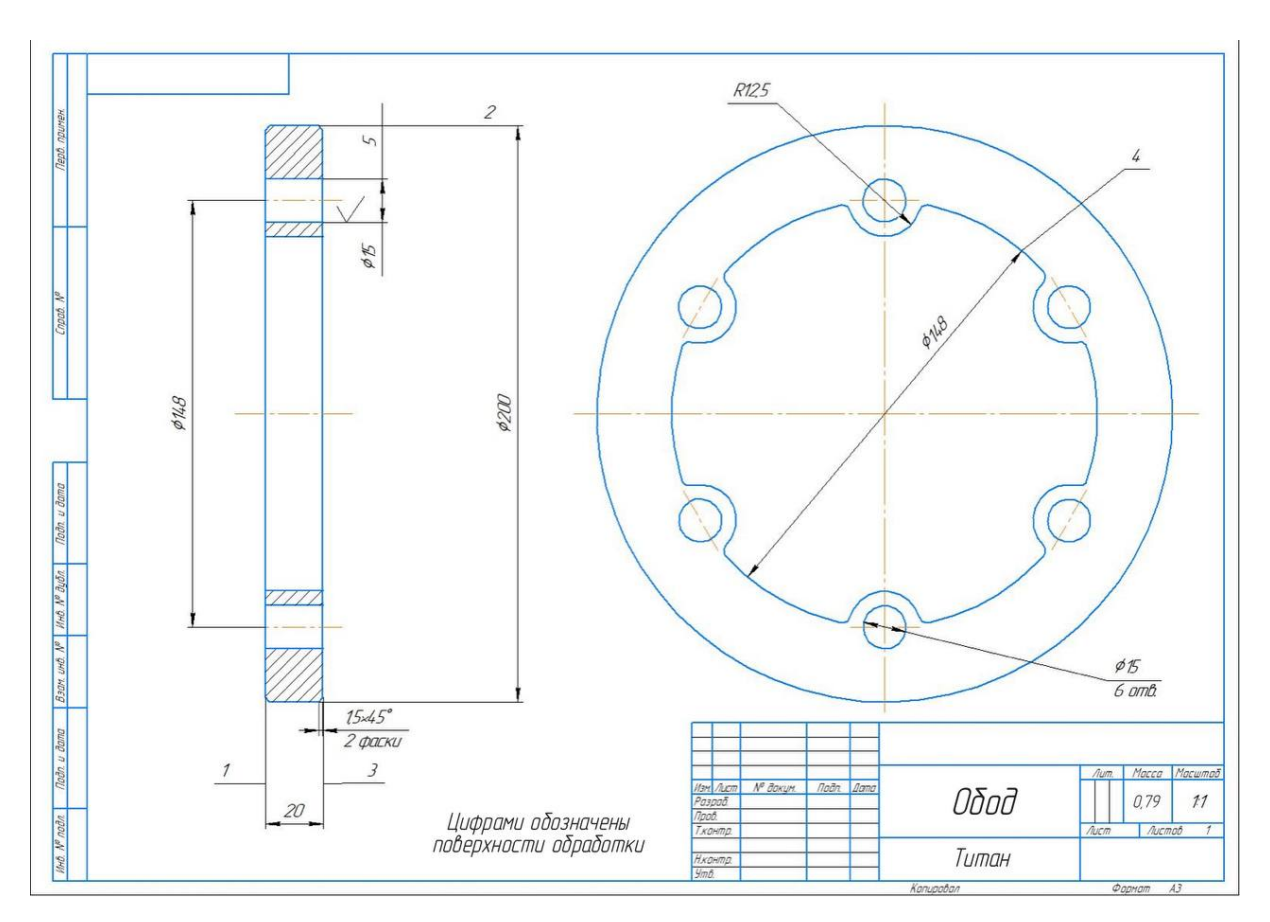

Рис. 2. Эскиз детали «Обод»

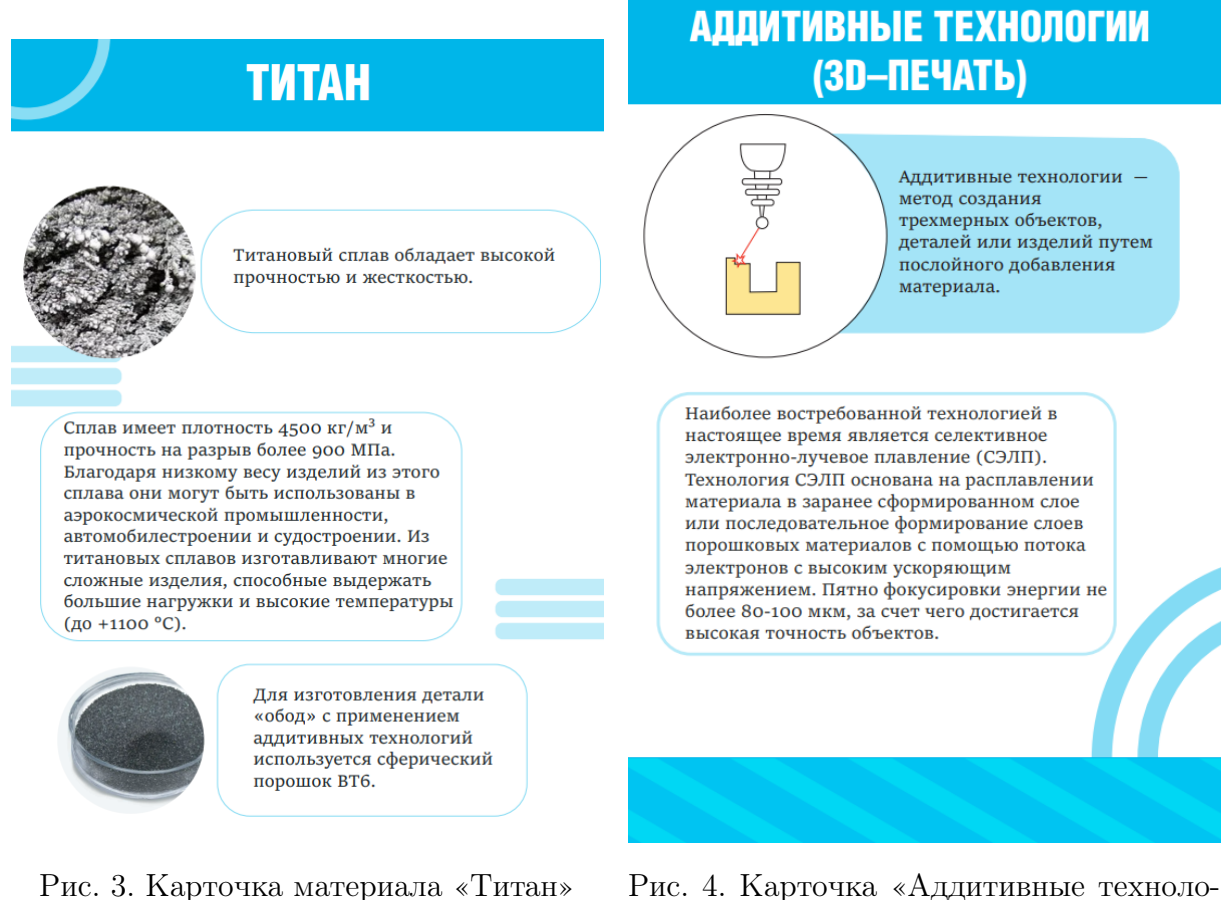

гии (3D-печать)»

Шаг 1. Вам необходимо изготовить деталь типа «обод» из титана. Заготовка из титана получена на Вашем производстве в цехе селективного электронно-лучевого плавления (СЭЛП). Определите технологическую последовательность операций производства, которые представлены в виде карточек. Для составления технологического процесса изготовления Вам необходимо в правильной последовательности разместить соответствующие названия карточек. Отметим, что лишних карточек остаться не должно.

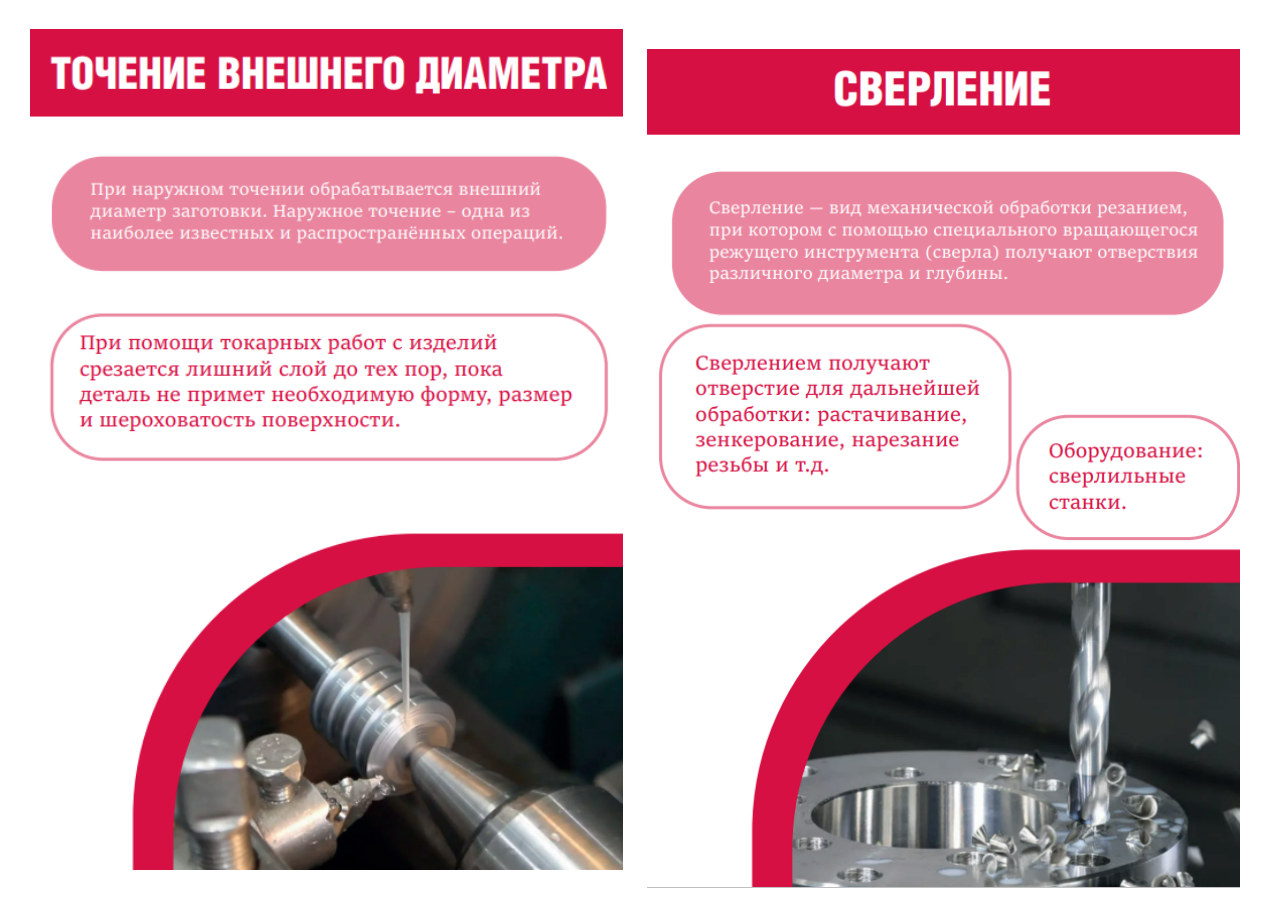

Рис. 5. Карточка №1 «Точение внешнего диаметра

Рис. 6. Карточка №2 «Сверление»

# ТОЧЕНИЕ ФАСКИ

Снятие (точение) фаски - дополнительная

Оборудование: торцовочные, токарные, фрезерные станки.

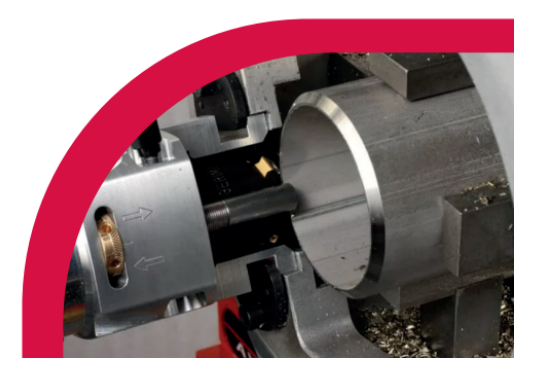

Рис. 7. Карточка №3 «Точение фаски»

# **ТОЧЕНИЕ**

распространенных методов обработки деталей<br>тел вращения. Сущность токарной обработки состоит в формировании поверхности детали инструментом с режущей кромкой, при этом,<br>как правило, происходит вращение заготовки и перемещение резца.

При помощи точения можно выполнить подрезку торца, обработать вал, нарезать резьбу и т.д.

Оборудование для точения: токарные станки и автоматы.

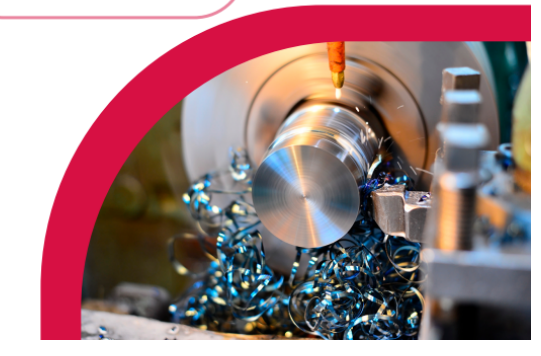

Рис. 8. Карточка №4 «Точение»

# КОНТРОЛЬНАЯ ОПЕРАЦИЯ

Контрольные операции включают в себя<br>контроль параметров соответсвия заготовок и деталей<br>требуемой точности.

Выбор оборудования зависит от контролируемых параметров изделий:

- штангенциркули, микрометры, калибры;
- индикаторы для определения линейных электрических и т.д. параметров;
- сложная информационно-измерительная
- техника КИМы (контрольно-измерительные машины), профилографы и т.п.

# **ФРЕЗЕРОВАНИЕ ПО КОНТУРУ**

Фрезерование по контуру — это процесс механической<br>обработки с использованием фрезы для удаления<br>материала путем ее движения относительно<br>заготовки. Данным способом получают простые и<br>фасонные поверхности изделий.

Фрезерование по контуру предназначено для получения поверхности изделий сложных форм.

Оборудование для фрезерования: фрезерные станки.

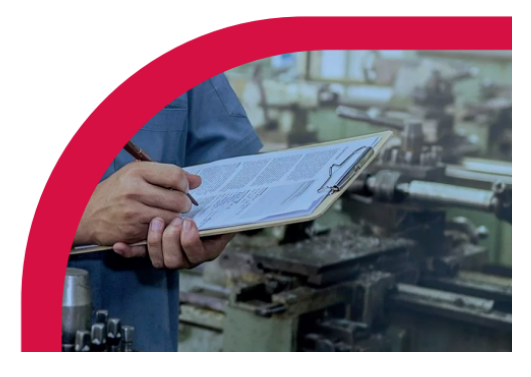

Рис. 9. Карточка №5 «Контрольная операция»

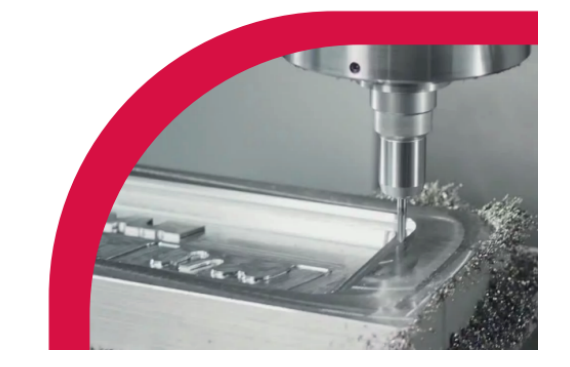

Рис. 10. Карточка №6 «Фрезерование по контуру»

# СЛЕСАРНАЯ ОПЕРАЦИЯ

Слесарные операции относят к обработке металлов,<br>обычно дополняющих механическую обработку или<br>завершающих изготовление деталей.

Слесарные операции предназначены для зачистки заусенцев, обработки острых кромок, притирки, доводки деталей.

Для выполнения слесарных операций применяют различные слесарные инструменты: напильники, зубила, ножовки, абразивные бруски и т.д.

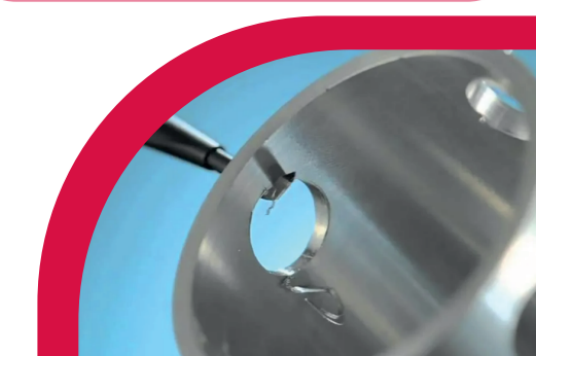

Рис. 11. Карточка №7 «Слесарная операция»

## Ответ:

- 1. Карточка «Точение».
- 2. Карточка «Точение внешнего диаметра».
- 3. Карточка «Фрезерование по контуру».
- 4. Карточка «Сверление».
- 5. Карточка «Точение фаски».
- 6. Карточка «Слесарная операция».
- 7. Карточка «Контрольная операция».

# Задача IV.2. Технология машиностроения (10 баллов)

Темы: технология машиностроения, технологические операции, оборудование.

#### Условие

Шаг 2. Последовательность технологических операций определена. Теперь Вашей команде необходимо выбрать вид оборудования для каждой технологической операции. Инженеры подготовили для Вас карточки, на которых показаны виды оборудования и их характеристики. Карточка с оборудованием может быть использована несколько раз.

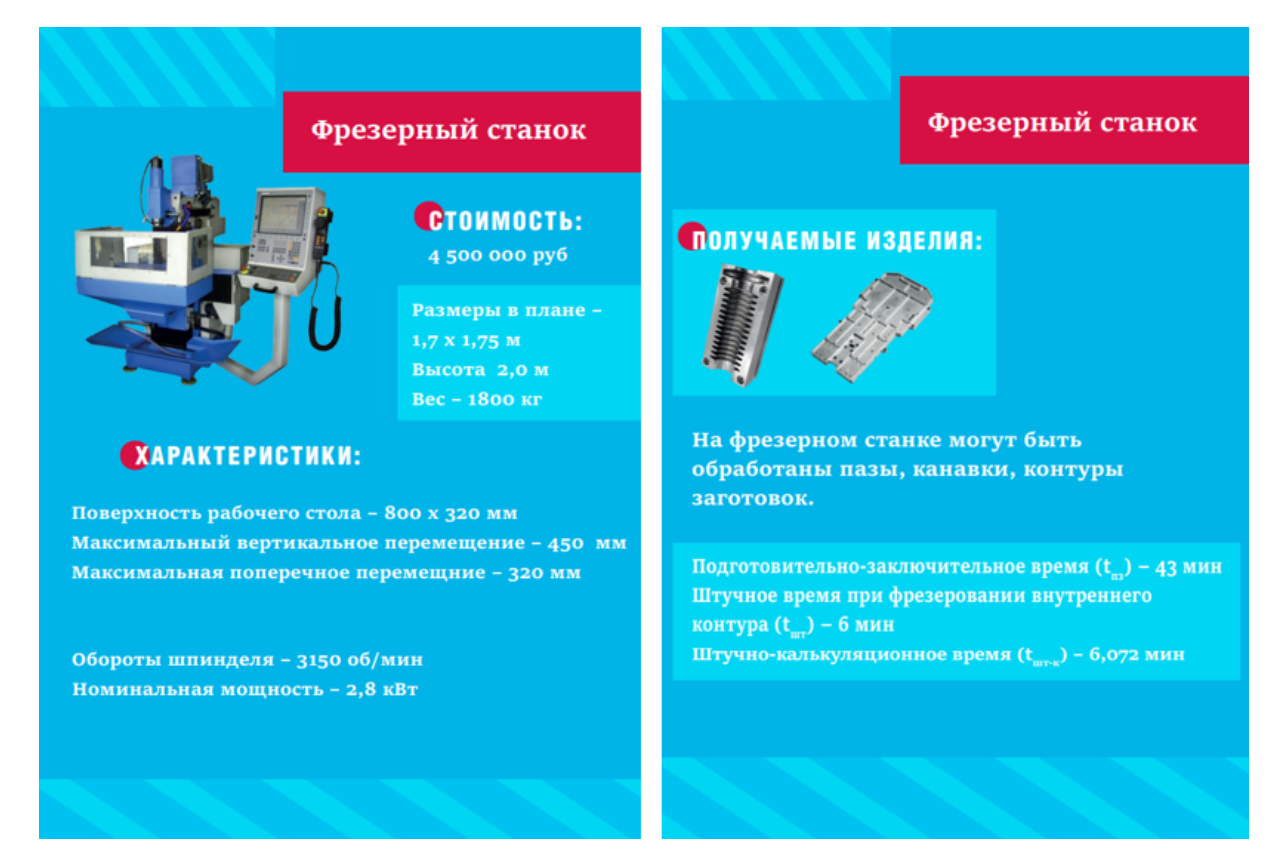

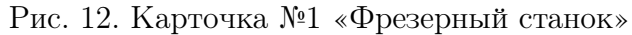

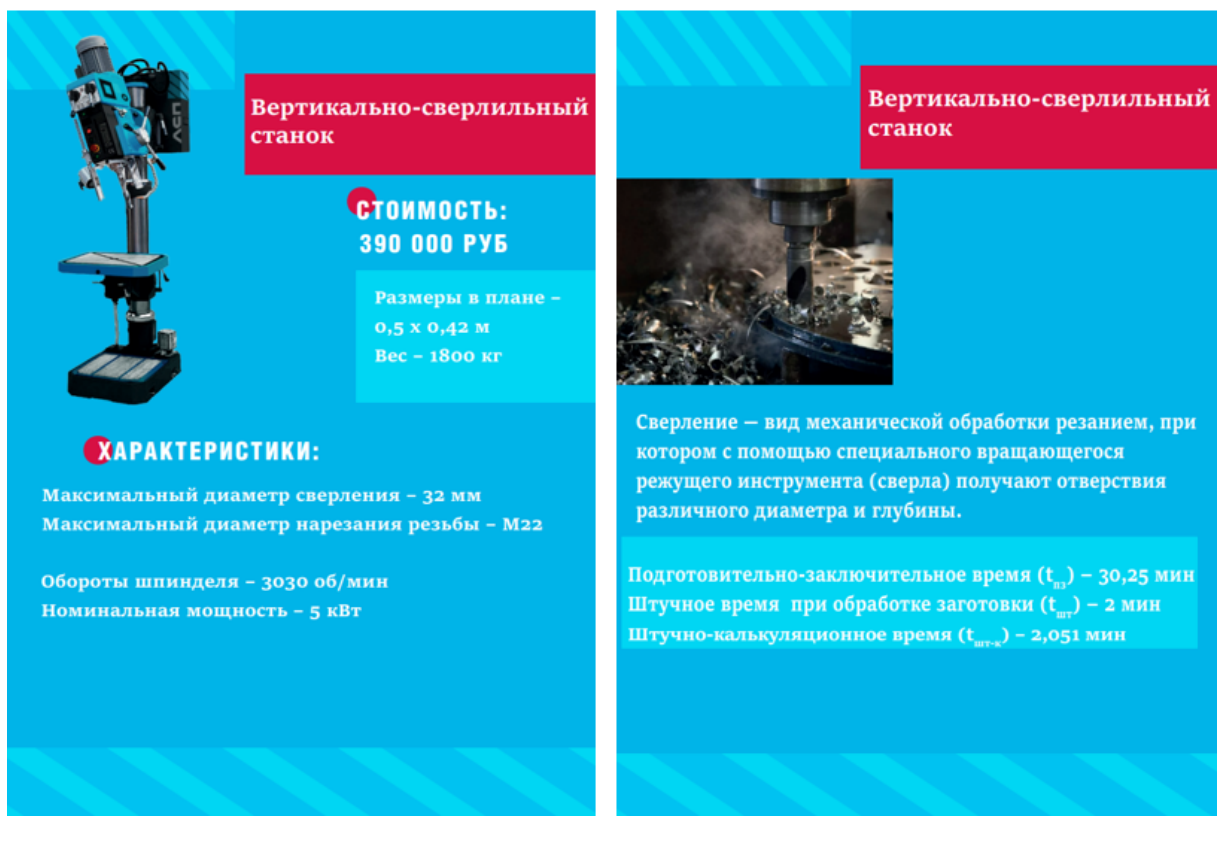

Рис. 13. Карточка №2 «Вертикально-сверлильный станок»

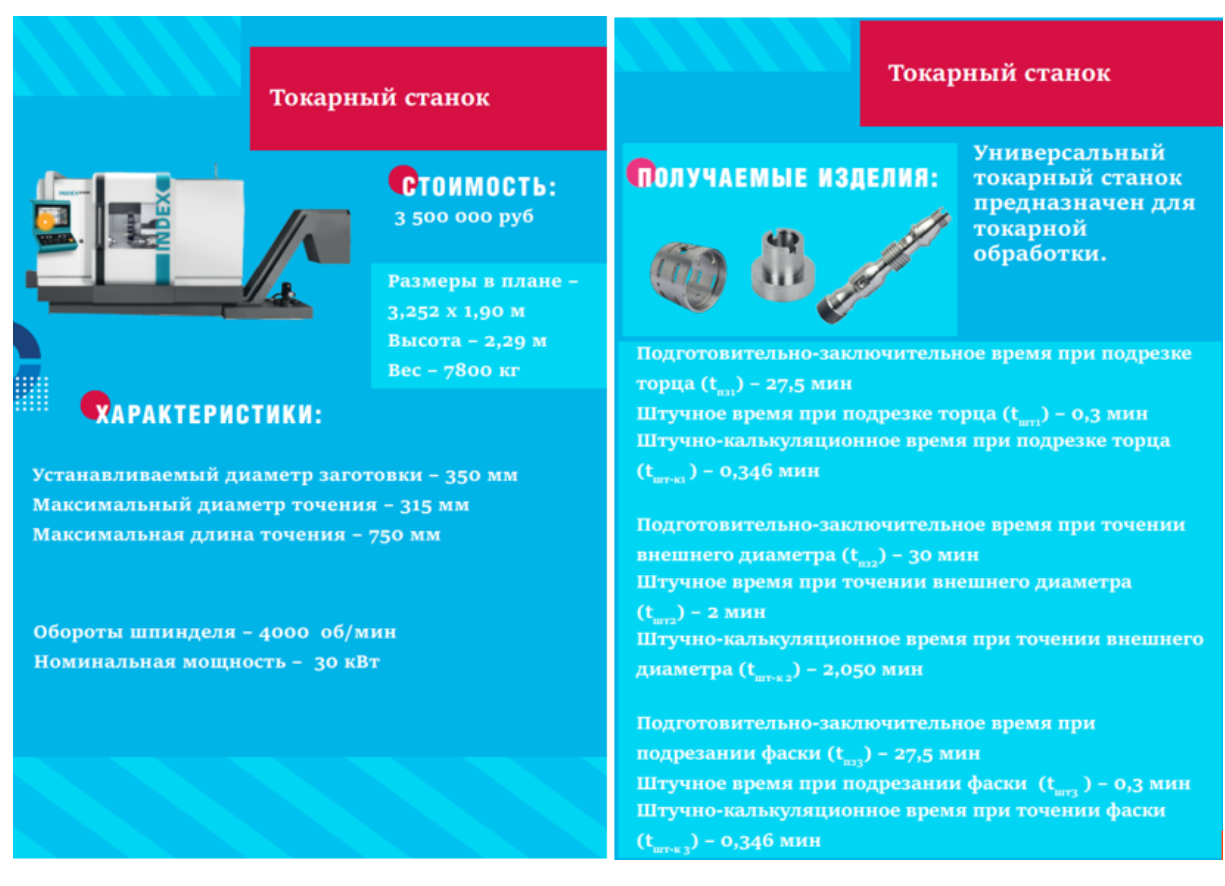

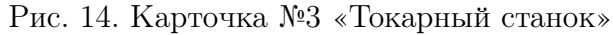

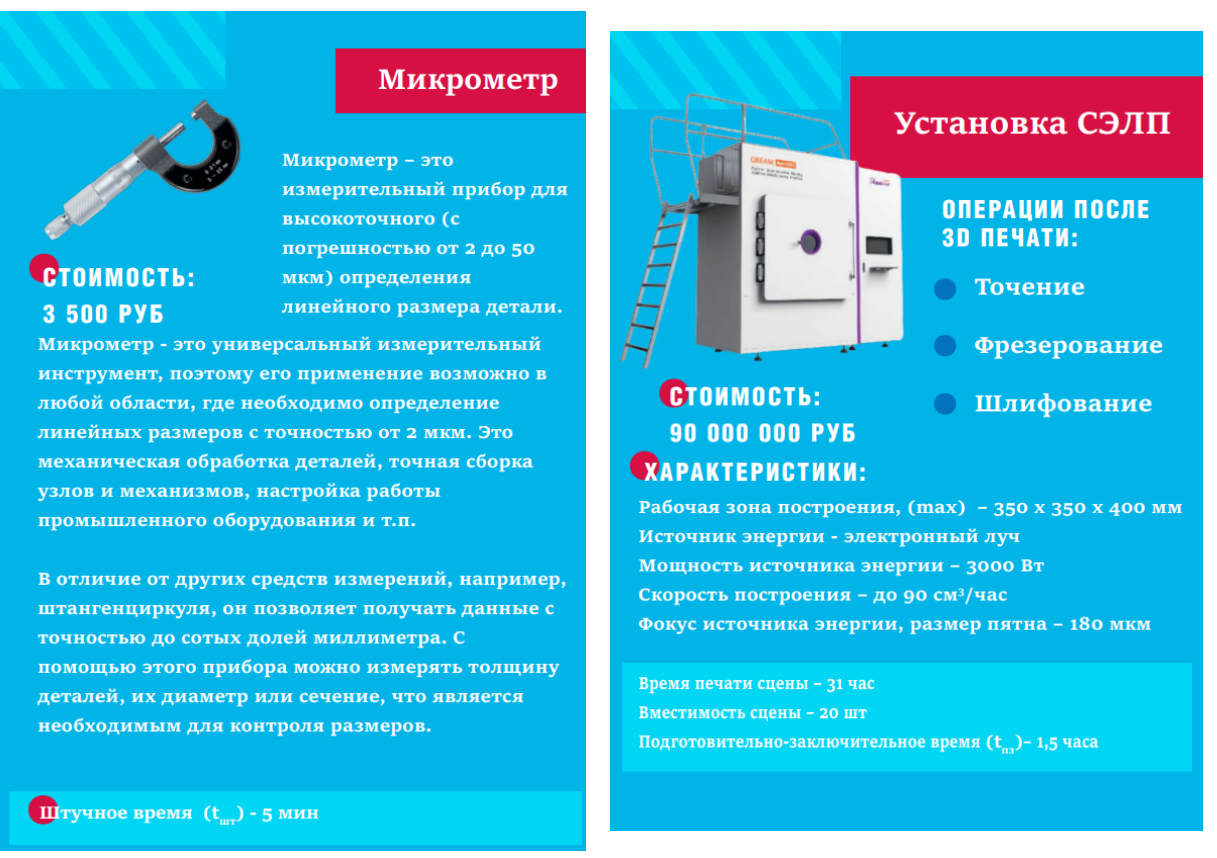

Рис. 15. Карточка №4 «Микрометр» Рис. 16. Карточка №5 «Установка СЭЛП»

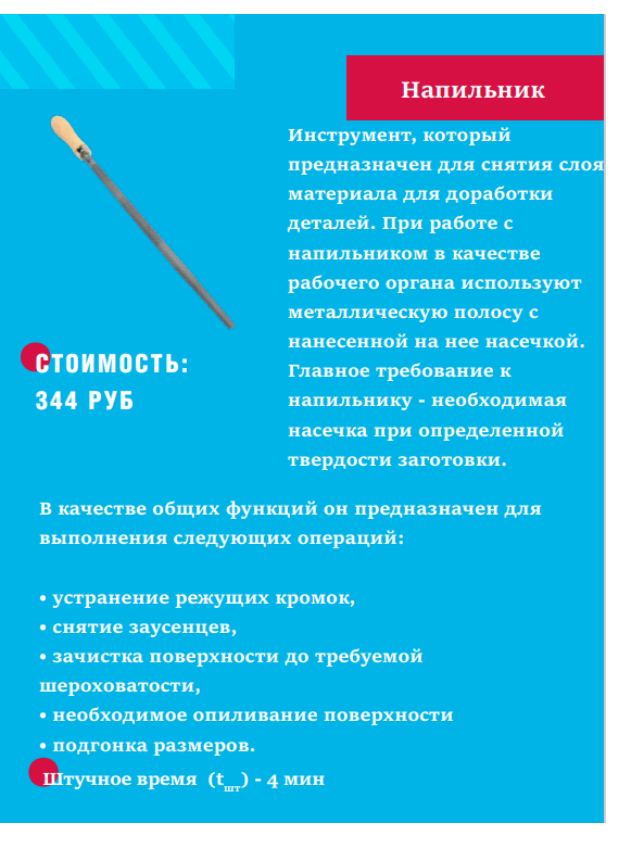

Рис. 17. Карточка №6 «Напильник»

## Ответ:

- 1. Точение фаски Токарный станок.
- 2. Изготовление заготовки Установка СЭЛП.
- 3. Фрезерование по контуру Фрезерный станок.
- 4. Слесарная операция Напильник.
- 5. Точение Токарный станок.
- 6. Контрольная операция Микрометр.
- 7. Точение внешнего диаметра Токарный станок.
- 8. Сверление Вертикально-сверлильный станок.

# Задача IV.3. Информационные технологии (10 баллов)

Темы: СЦТ, цифровые технологии, VR, AR, искусственный интеллект, машинное зрение.

#### Условие

Шаг 3. Вашей команде необходимо соотнести название сквозной цифровой технологии с её описанием.

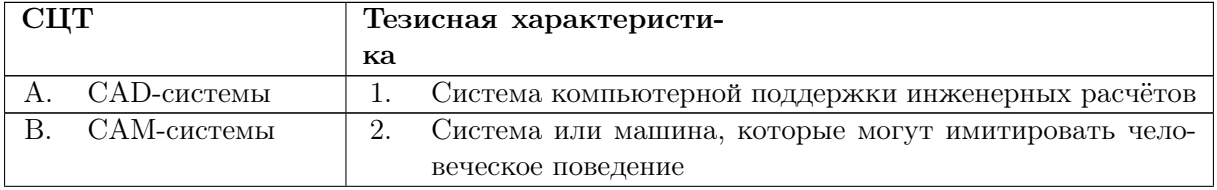

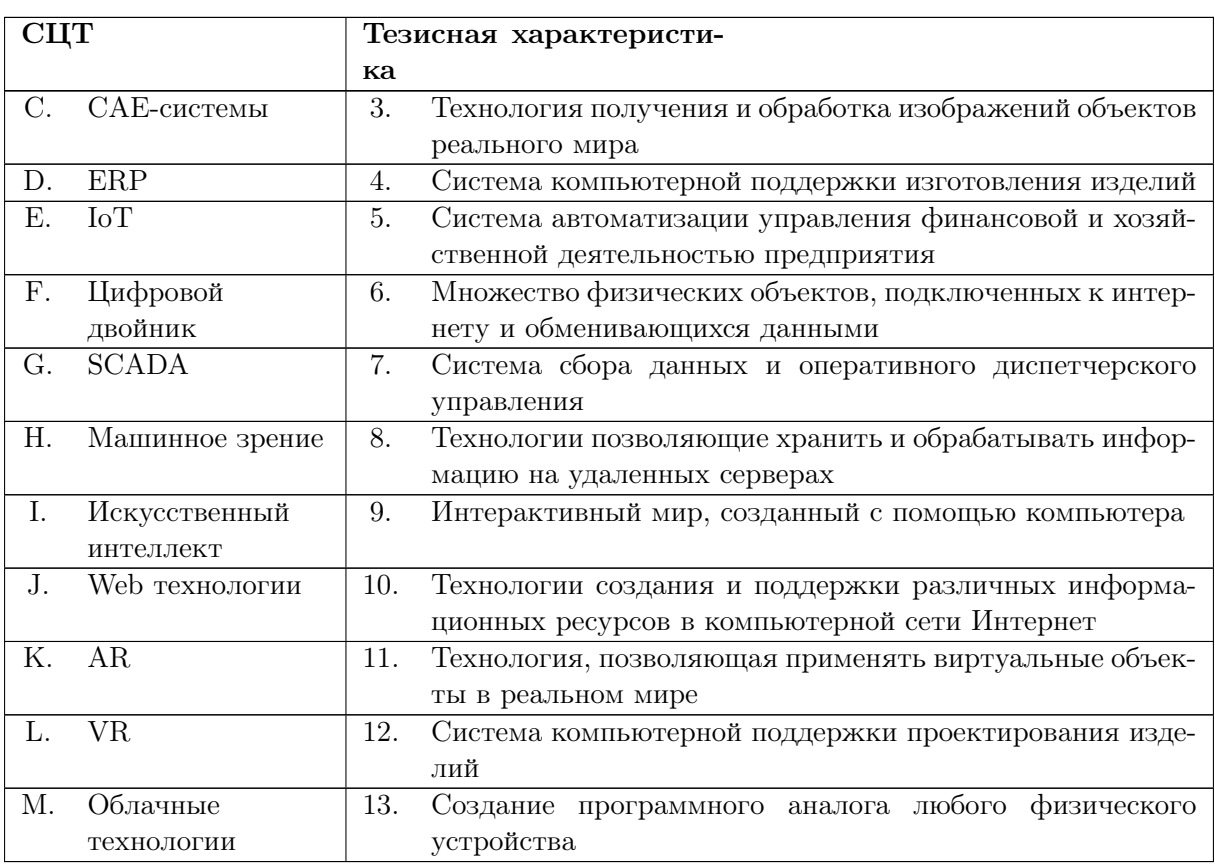

**OTBeT:** A - 12, B - 4, C - 1, D - 5, E - 6, F - 13, G - 7, H - 3, I - 2, J - 10, K -11, L – 9, M – 8.

## Задача IV.4. Организация производства (2 балла)

Темы: организация производства, технологический процесс, машиноемкость.

#### Условие

Рассчитайте номинальный фонд рабочего времени на 2023 год при одной смене. Продолжительность смены 8 часов. Ответ запишите в часах с точностью до целых.

#### Peurenne

Номинальный фонд рабочего времени - это фактически число дней выходов на работу (подлежащих отработке часов по графику) за тот или иной временной период. Номинальный фонд рабочего времени рассчитывается по следующей формуле:

$$
F_{\rm H} = \Phi \cdot H \cdot K_{\rm cm} = 247 \cdot 8 \cdot 1 = 1976
$$
vac,

где Ф — количество рабочих дней в году, дн.;

H - количество часов в одной смене, час;

Ксм - коэффициент сменности.

#### Ответ: 1976.

## Задача IV.5. Организация производства (3 балла)

Темы: организация производства, технологический процесс, машиноемкость.

#### Условие

Рассчитайте действительный фонд работы оборудования. Эффективная загрузка оборудования должна соответствовать мировым стандартам — 80%. Ответ запишите в часах, с точностью до десятых.

#### Решение

Действительный фонд работы оборудования — это то время, в течение которого оборудование должно быть занято работой. Оно равно номинальному фонду рабочего времени оборудования, уменьшенному на время пребывания оборудования в ремонте, которое учитывается коэффициентом использования оборудования:

 $F_{\pi} = F_{\pi} \cdot k_{\text{HO}} = 1976 \cdot 0, 8 = 1580, 8$  час,

где  $F_{\rm H}$  — номинальный фонд рабочего времени, час.;

 $k_{\text{uo}}$  — коэффициент использования оборудования.

Ответ: 1580,8.

## Задача IV.6. Организация производства (6 баллов)

Темы: организация производства, технологический процесс, машиноемкость.

#### Условие

Рассчитайте минимальную партию выпуска деталей для разработанной технологической последовательности операций производства. При расчете используйте информацию, приведенную на карточках, за исключением карточек «Напильник» и «Микрометр».

#### Решение

Минимальная партия выпуска деталей рассчитывается по следующей формуле:

$$
n_{\text{mwh}} = \frac{\sum_{1}^{M} T_{\text{m}}}{K_{\text{nm}} \cdot \sum_{1}^{M} T_{\text{mtr}}},
$$

где  $\sum_{1}^{M}T_{\text{I\hspace{-.1em}I\hspace{-.1em}I}}-\text{c}$ уммарное штучное время по всем механическим операциям, ч.;

 $\sum_1^M T_{\text{\tiny HS}} -$  суммарное подготовительно-заключительное время на партию по всем механическим операциям, ч.;

 $K_{\text{int}}$  — коэффициент допустимых потерь на переналадку оборудования. Для многономенклатурного мелкосерийного производства принимается 2,5%;

 $M$  — количество операций технологического процесса.

$$
n_{\text{min}} = \frac{27, 5 + 30 + 27, 5 + 43 + 30, 25}{0,025 \cdot (2 + 0, 3 + 2 + 0, 3 + 6)} = 597 \text{ mT}.
$$

Ответ: 597.

# Задача IV.7. Организация производства (9 баллов)

Темы: организация производства, технологический процесс, машиноемкость.

#### Условие

Рассчитайте количество каждого необходимого вида оборудования. При общей машиноемкости оборудования:

- для токарного станка  $T_{\text{mo}} = 2,794$  мин;
- для фрезерного станка  $T_{\text{mo}} = 6,192$  мин;
- для вертикально-сверлильного станка  $-T_{\text{mo}} = 2{,}091$  мин.

#### Решение

Расчетное количество станков — расчетное количество оборудования на каждую группу, рассчитанное по формуле:

$$
C_{\rm p} = \frac{\sum T_{\rm no} \cdot N_{\rm roq} \cdot K_{\rm K}}{F_{\rm A}},
$$

где  $\sum T_{\text{mo}} \cdot N_{\text{roq}}$  — годовая машиноемкость на группу однотипного оборудования на производственную программу, маш-ч.;

 $N_{\text{roz}}$  — годовая производственная программа, шт.;

 $K_{\kappa}$  — коэффициент качества, учитывающий обработку брака и возврат деталей на повторную обработку;

 $F_{\rm A}$  — годовой действительный фонд работы одной единицы оборудования, час. Токарный станок:

 $C_p = 2{,}794 \cdot 80000/(60 \cdot 1580, 8) = 2{,}357 = 3$  станка.

Фрезерный станок:

 $C_p = 6,192 \cdot 80000/(60 \cdot 1580, 8) = 5,223 = 6$  станков.

Вертикально-сверлильный станок:

$$
C_p = 2,091 \cdot 80000/(60 \cdot 1580, 8) = 1,764 = 2
$$
станка.

#### Ответ:

- 1. Токарный станок  $-3$ .
- 2. Фрезерный станок  $-6$ .
- 3. Вертикально-сверлильный станок  $-2$ .

# Задача IV.8. Экономика (20 баллов)

Темы: экономика, расчет НДС, себестоимость.

#### Условие

Руководство организации попросило от Вашей команды рассчитать полную себестоимость детали «Обод» и минимальную цену для продажи. Все необходимые данные для расчета этих значений вы можете найти в справочных материалах по экономическим расчетам указанным ниже. Ответ запишите с точностью до сотых.

#### Pewenue

Формулы для расчёта

Полная себестоимость:

$$
C = \left( C3 + \sum (T_{\text{III}} \cdot K_{\text{3H}}) \cdot \text{TTC}_{\text{6a3}} \cdot K_{\text{A0H}} \cdot K_{\text{coq}} \cdot \frac{1 + K_{\text{KOIIP}.\text{3H}} + K_{\text{OXP}.\text{3H}}}{60} + \frac{\sum (T_{\text{IHK}_i} \cdot M_i) \cdot T_{\text{3}} \cdot K_{\text{cnp}}}{F_{\text{4}}} + \frac{\sum (S_i \cdot T_{\text{IHK}_i}) \cdot K_{\text{BCI}} \cdot (K_{\text{a}} + K_{\text{p}} + K_{\text{np}}) \cdot K_{\text{OIIP},\text{pco}}}{F_{\text{4}} \cdot 60} \right) \cdot (1 + K_{\text{KM}}).
$$

Минимальная цена:  $L_{\text{onr,min}} = C \cdot K_{\Pi \text{.}}$ 

#### Показатели, у которых заданы значения

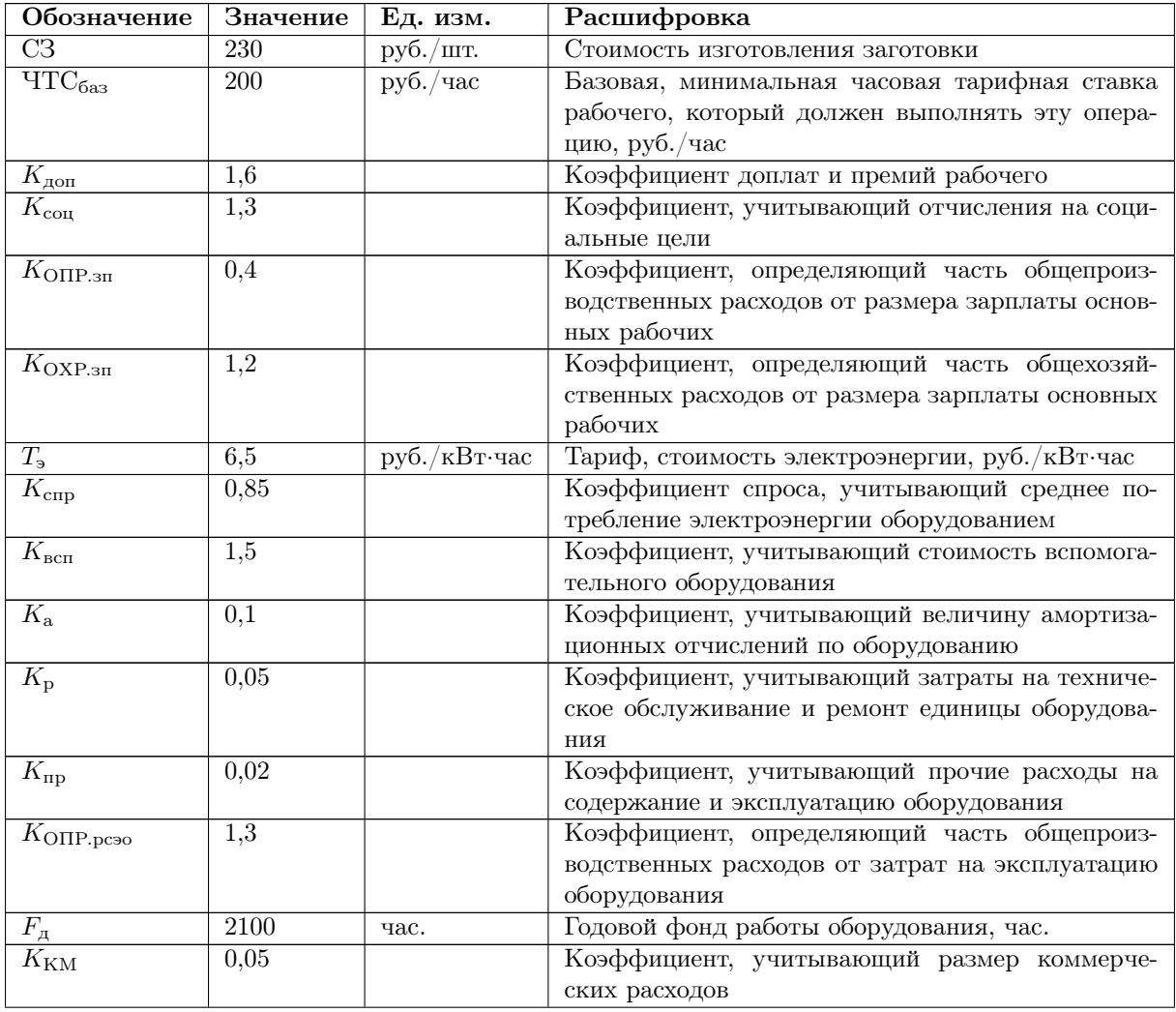

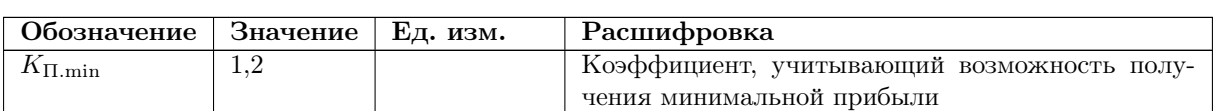

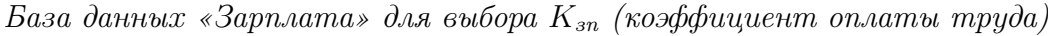

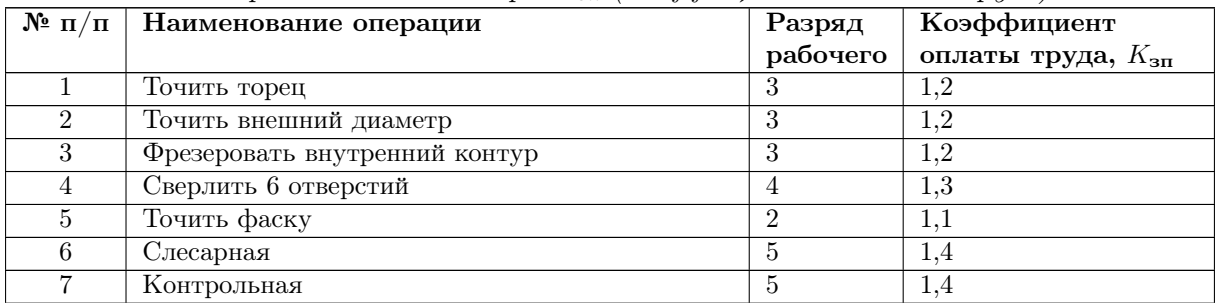

Показатели, которые считают в шаге «Организация производства» или берут из карточек с оборудованием

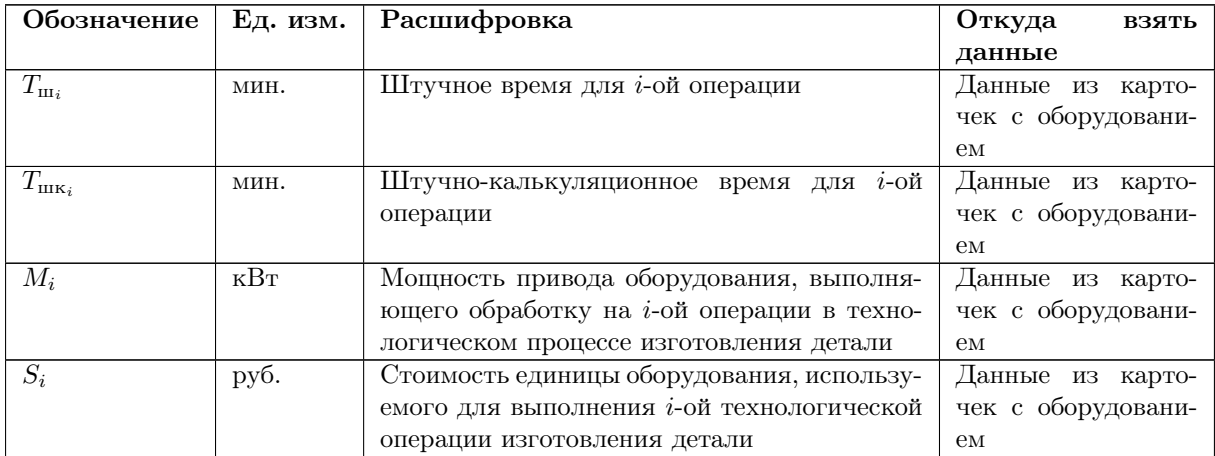

# Пример

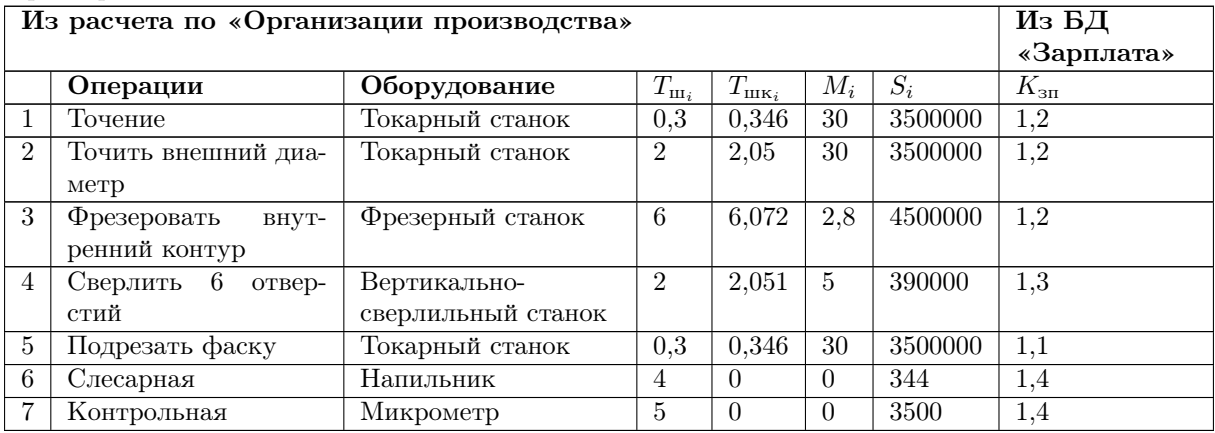

Полная себестоимость:

$$
C = (230 + (0, 3 \cdot 1, 2 + 2 \cdot 1, 2 + 6 \cdot 1, 2 + 2 \cdot 1, 3 + 0, 3 \cdot 1, 1 + 4 \cdot 1, 4 + 5 \cdot 1, 4) \cdot 200
$$
  
\n
$$
\cdot 1, 6 \cdot 1, 3 \cdot \frac{1 + 0, 4 + 1, 2}{60} + (0, 346 \cdot 30 + 2, 05 \cdot 30 + 6, 072 \cdot 2, 8 + 2, 051 \cdot 5 + 0, 346 \cdot 30 + 0 + 0)
$$
  
\n
$$
\cdot \frac{6, 5 \cdot 0, 85}{60} + (3500000 \cdot 0, 346 + 3500000 \cdot 2, 05 + 4500000 \cdot 6, 072 + 390000 \cdot 2, 051 +
$$
  
\n
$$
+3500000 \cdot 0, 346 + 0 + 0) \cdot 1, 5 \cdot (0, 1 + 0, 05 + 0, 02) \cdot \frac{1, 3}{2100 \cdot 60}.
$$
  
\n
$$
\cdot (1 + 0, 05) = 838, 77 \text{ py6}.
$$

Минимальная цена:  $L_{\text{onr,min}} = 838, 72 \cdot 1, 2 = 1006, 52 \text{ py6}.$ 

Ответ: полная себестоимость детали «Обод» = 838, 72; минимальная цена детали «Обод» = 1006, 52.

## Задача IV.9. Информационные технологии (10 баллов)

Темы: автоматизация, бизнес процессы, программирование, IT.

#### Условие

Ваша команда ранее рассчитала номинальный фонд рабочего времени на 2023 год. Руководство компании хочет автоматизировать этот процесс. Вам необходимо написать программу, которая рассчитывает номинальный фонд рабочего времени. Обратите внимание на формулу расчета из задачи IV.7.

Первая смена не может длиться более 8 часов, иначе номинальный фонд рабочего времени равен 0. Если число рабочих смен с более 1, то последующие смены могут длиться не более 5 часов.

#### Формат входных данных

На вход в одной строке подаётся три натуральных числа:  $d$  — количество рабочих дней в году;  $h$  — количество часов в одной смене;  $c$  — количество смен. Число d может принимать значения  $100 \le d \le 300$ . Число h может принимать значения  $1 \le h \le 12$ . Число с может принимать только три значения: 1, 2 или 3.

#### Формат выходных данных

Ваша программа должна вывести номинальный фонд рабочего времени.

#### Методика проверки

Программа проверяется на 20-и тестах.

#### Примеры

#### Пример №1

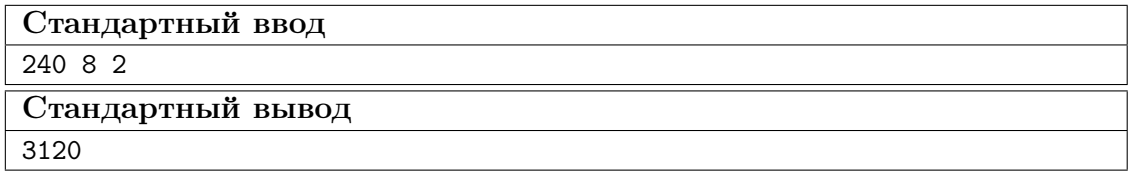

Пример №2

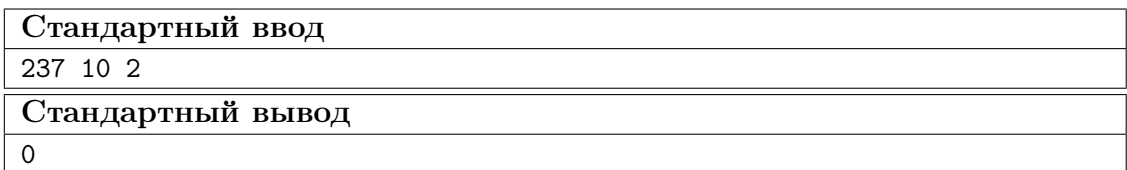

#### Пример программы-решения

Ниже представлено решение на языке  $C_{++}$ .

```
#include <iostream>
 \mathbf{1}using namespace std;
\overline{2}\frac{1}{3} int main() {
 \overline{4}int d, h, c, F;
            cin >> d >> h >> c;
\overline{5}if (c > 1) {
\overline{6}if(h > 8){
\overline{7}F = 0;8
                   \mathcal{L}\overline{Q}else
10if (h \le 5) {
11F=d*h*c;12\phantom{.}\mathcal{L}13\,else
                                            \mathcal{F}14
                                F=d*h;15
                                F+ = d*5*(c-1);16
                                \mathcal{F}17\mathcal{F}18
            else
19
\overline{20}if(h>8)F=0;
21
                   else
22F=d*h;23
            \text{count} \ll F \ll \text{endl};
24
25
            return 0;26 }
```
#### Тестовые данные

Тестовые данные доступны по ссылке: https://disk.yandex.ru/d/ti\_w00T0w0 ufkA.

#### Задача IV.10. Информационные технологии (10 баллов)

Темы: автоматизация, бизнес процессы, программирование, IT.

#### $Y_{C,0}$  $B$

Руководство организации решило не останавливаться на автоматизации одного процесса и дала Вашей команде следующее задание. Вам необходимо написать программу, которая рассчитывает действительный фонд работы оборудования. Обратите внимание на формулы расчетов в задаче IV.7.

Первая смена не может длиться более 8 часов, иначе действительный фонд работы равен 0. Если число рабочих смен с более 1, то последующие смены могут длиться не более 5 часов.

#### Формат входных данных

На вход в одной строке подаётся четыре числа:  $d$  – количество рабочих дней в году;  $h$  — количество часов в одной смене;  $c$  — количество смен,  $k$  — процент загрузки

оборудования.

Число *d* может принимать значения  $100 \le d \le 300$ . Число *h* может принимать значения  $4 \le h \le 12$ . Число с может принимать только три значения: 1, 2 или 3. Число  $k$  может принимать значения:  $0 \le k \le 100$ .

#### Формат выходных данных

Ваша программа должна вывести действительный фонд работы оборудования.

#### Методика проверки

Программа проверяется на 20-и тестах.

#### Примеры

#### Пример №1

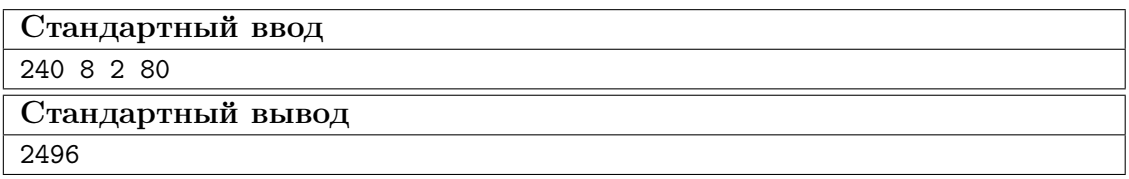

Пример №2

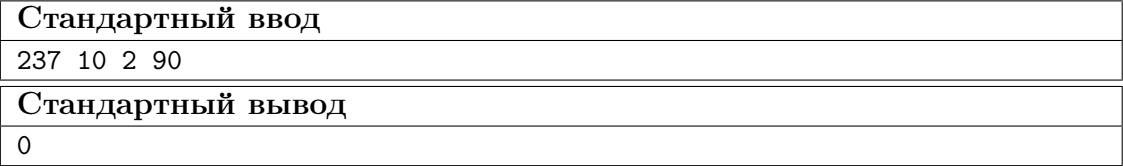

#### Пример программы-решения

Ниже представлено решение на языке C++.

```
1 #include <iostream>
2 using namespace std;
    int \text{main}() {
\overline{3}float d, h, c, F, Fd, k;
\overline{A}cin >> d >> h >> c >> k;
\sqrt{5}if (c > 1) {
 \sqrt{6}if(h > 8){
\overline{7}F = 0;
\mathbf{\mathcal{S}}\mathcal{L}\,9else
10\,if (h \le 5) {
11F=d*h*c;12\phantom{.0}\mathcal{F}13\,else
                                        \overline{\mathcal{A}}14
                               F=d*h;
15
                               F+=d*5*(c-1);16\,\mathcal{F}17\,
```

```
\, }
18
         else
19\,if(h>8)20\,F=0;21
              else
{\bf 22}F=d*h;\bf{^{23}}Fd=F*(k/100);^{24}cout << Fd << endl;
25
         return 0;26
27 }
```
Ниже представлено решение на языке Python 3.

```
d, h, s, k = map(int, input(), split())2 if h > 8:
         F = 0\overline{3}4 else:
        if s > 1:
\, 5 \,if h > 5:
6\phantom{a}F = (d * h + d * 5 * (s - 1)) * k / 100\bar{7}\, 8 \,else:
\overline{9}F = d * h * s * k / 100else:
10<sup>10</sup>F = d * h * s * k / 10011\,if F * 10 \% 10 == 0:
12\,F = int(F)13\,14 print (F)
```
#### Тестовые данные

Тестовые данные доступны по ссылке: https://disk.yandex.ru/d/HoueOEhLT6W  $V-g.$